**Class : 12th (Sr. Secondary)**

**Roll No. Code:A** 

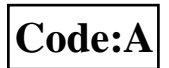

## **PRACTICE PAPER**

## **ACCOUNTANCY**

### [Hindi and English Medium] **ACADEMIC AND OPEN**

Time allowed : 3 hours Maximum Marks: 60

\* Please make sure that the printed pages in this question paper are 12 in number and it contains 23 questions.

**—i;k tk ap dj ys fd bl ç'u i= es a eqfær i`"B 12 rFkk ç'u 23 g SaA**

- \* The Code no and Set on the right side of the question paper should be written by the candidate on the front side of the answer-book. प्रश्न पत्र के दाहिने हाथ की ओर दिए गए कोड नंबर तथा सेट को छात्र उत्तर पुस्तिका के मुख्य पृष्ठ पर लिखें।
- \* Before beginning to answer a question, the serial number must be written. **—i;k ç'u dk mÙkj fy[kuk 'kq: djus ls igys ç'u dk Øek ad vo'; fy[ksaA**
- \* Don't leave blank pages/pages in your answer book. जत्तर पुस्तिका के बीच में खाली पन्ना / पन्ने ने छोड़े।
- \* Candidates must right their Roll Number on the question paper. <u>परीक्षार्थी अपना रोल नंबर प्रश्न—पत्र पर अवश्य लिखें।</u>
- \* Before answering the question, ensure that you have been supplied the correct and complete question paper, no claim in this regard, will be entertained after examination.

कृपया प्रश्नों का उत्तर देने से पूर्व यह सुनिश्चित कर लें कि प्रश्न पत्र पूर्ण व सही है परीक्षा के उपरांत इस संबंध में कोई भी दावा स्वीकार नहीं किया जाएगा।

\* Except answer-book, no extra sheet will be given. Write to the point and do not strike the write answer.

उत्तर पुरितका के अतिरिक्त कोई अन्य शीट नहीं मिलेगी अतः आवश्यकतानुसार ही <u>निखें और लिखा उत्तर न काटें।</u>

#### *General Instructions:*

- a) All questions are compulsory. सभी प्रश्न अनिवार्य हैं।
- b) This question paper contains three parts A, B and C. Part A is compulsory for all the students. Candidates have to attempt anyone part from Part-B and Part- C of their choice.

इस प्रश्नपत्र के तीन भाग हैं अ ब एवम् स। भाग अ अनिवार्य है। परीक्षार्थी अपनी <u>.</u><br>इच्छा अनुसार भाग ब तथा भाग स में से कोई एक भाग हल करें।

#### **PART: A**

### **(NON-FOR-PROFIT ORGANISATION & PARTNERSHIP ACCOUNTS)** (अलाभकारी संस्थाएं एवं साझेदारी खाते)

1. Define gaining ratio. 1

लाभ प्राप्ति अनुपात की परिभाषा लिखिए।

2. A, B and C were partners in a firm sharing profits in 3: 3 :2 ratio. They admitted D as a new partner for 4/7 share in profits. D acquired 2/7 from A,  $1/7$  from B, and  $1/7$  from C. calculate new profit-sharing ratio. 1

ए, बी एवम सी एक फर्म में लाभ हानि को 3 : 3 : 2 में बांटते हुए साझेदार हैं। जन्होंने डी को लाभ में 4/7 अंश के लिए साझेदार बनाया। डी अपने हिस्से का  $2/7$  ए से 1/7 बी से तथा 1/7 सी से प्राप्त करता है। फर्म के नए लाभ हानि अनुपात की गणना कीजिए।

- 3. What is the difference between revaluation account and realisation account on the basis of objective of preparation? पनर्मल्यांकन खाता एवं वसुली खाता में बनाने के उद्देश्य के आधार पर अंतर लिखें।
- 4. What do you mean by non-for-profit organisation? अलाभकारी संगतन से आपका क्या अभिप्राय है?
- 5. Write two circumstances under which partnership firm is dissolved. 1 <u>कोई दो परिस्थितियों लिखें जिनके अनुसार साझेदारी फर्म का समापन हो जाता हैं।</u>
- 6. Receipt and Payments account is a ….........account. (Personal, Real, Nominal) and the set of the set of the set of the set of the set of the set of the set of the set of the set of the set of the set of the set of the set of the set of the set of the set of the set of the set of the set of **çkfIr ,oa Hkqxrku [kkrk ,d ------------------------ [kkrk g SA ¼O;fDrxr] ukeek=] okLrfod½**
- 7. How will you deal with the following items while preparing the final accounts of a club: 2

<u>आप निम्नलिखित को क्लब के अंतिम खातों में किस प्रकार दिखाएंगे</u>

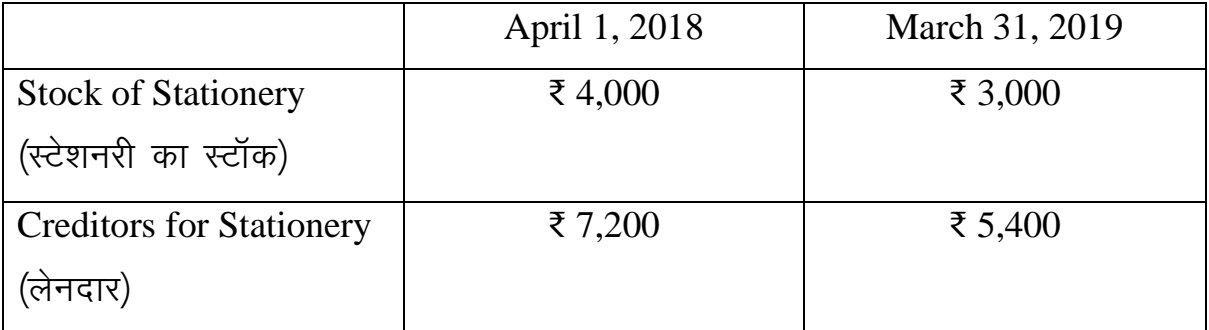

Amount paid for stationery during the year 2018-19 ₹25,000. **2018**−19 के दौरान लेनदार को ₹ 25000 का भूगतान किया।

8. P and Q are partners in a firm. You are informed that: 2 P और Q एक फर्म में साझेदार हैं। आपको सूचित किया जाता है कि

i) P has withdrawn ₹10,000 from the firm in the beginning of every month. P प्रत्येक महीने की शुरुआत में फर्म से ₹ 10000 की राशि स्वयं के प्रयोग के लिए **निकालता है।** 

ii) Q has withdrawn ₹ 1,50,000 from the firm.

Q ने फर्म से ₹1,50,000 की राशि अपने स्वयं के प्रयोग के लिए निकालें। Interest on drawing is to be charged @ 8% p.a. calculate interest on partner's drawings.

 $\frac{1}{2}$ साझेदारों के आहरण पर 8% प्रतिवर्ष की दर से ब्याज की गणना कीजिए।

- 9. Pass necessary journal entries for the following transactions: 2 **निम्नलिखित लेनदेन के लिए जर्नल प्रविष्टि कीजिए:** 
	- i) Furniture ₹20,000 were taken over by partner L for ₹18,000. ₹20000 मूल्य का फर्नीचर साझेदार L द्वारा ₹ 18000 में लिया गया।
	- ii) Expenses of realisation  $\bar{\tau}$  4,000.

**बसली खर्च ₹ 4000** 

10. Mithu and Nikhil are partners in a firm sharing profits in the ratio of 2 : 3. Their capitals as on April1, 2019 showed balances of ₹70,000 and ₹60,000 respectively. The drawings of Mithu and Nikhil during the year 2019-20 were ₹16,000 and ₹12,000 respectively. Both the amounts were withdrawn on January 1, 2020. It was subsequently found that the followings had been omitted while preparing the final accounts for the year ended  $31<sup>st</sup>$  March 2020. 4

Mithu एवं Nikhil एक फर्म में 2:3 के साझेदार हैं। अप्रैल 1, 2019 को उनके  $\vec{A}$  मुंजी खाते का शेष क्रमशः ₹70000 तथा ₹60000 है। Mithu एवम Nikhil का आहरण <u>वर्ष 2019-20 के लिए क्रमशः ₹16000 एवं ₹12000 हैं। दोनों ने आहरण 1 जनवरी</u> 2020 को किया है। यह पाया गया कि 31 मार्च 2020 को अंतिम खाते बनाते समय **निम्नलिखित का ध्यान नहीं रखा गया है**:

- a) Interest on capitals @ 6%p.a. **पूंजी पर 6% वार्षिक दर से ब्याज**
- b) Interest on drawings @6%p.a. आहरण पर 6% वार्षिक दर से ब्याज
- c) Mithu was entitled to a commission of  $\text{\textdegree{4,000}}$  for the whole year.  $Mithu$  को ₹4000 वार्षिक कमीशन दिया जाएगा।

Showing your workings clearly and pass an adjustment entry in the books of the firm.

आवश्यक समायोजन दिखाते हुए समायोजन प्रविष्टि करें।

11. A, B and C were partners in a firm sharing profits in the ratio of 2:2:1. The firm closes its books on 31<sup>st</sup> March every year. C died on 31-12-2016. On that date his capital account showed a credit balance of  $\bar{\tau}$  3,80,000 and Goodwill of the firm was valued at  $\bar{\tau}$ 1,20,000. There was a debit balance of  $\text{\textless}50,000$  in the Profit & Loss A/c. C 's share of profit in the year of his death was to be calculated on the basis of average profit of last five years. The average profit of last five years was  $\overline{575,000}$ . Interest on capital is 10%  $\overline{4}$ p.a. Prepare C's capital account in the books of the firm.

A, B एवम् C एक फर्म में लाभ हानि को 2 : 2 : 1 के अनुपात में बांटते हुए साझेदार हैं। फर्म प्रतिवर्ष 31 मार्च को अपने खाते बंद करती है। 31 दिसंबर 2016 को C की मृत्यु हो गई। इस दिन C के पूंजी खाते का शेष ₹3,80,000 तथा फर्म की ख्याति का मुल्यांकन ₹1,20,000 किया गया। लाभ हानि खाते में ₹50,000 डेबिट शेष हैं। C को उसकी मृत्यु तक पिछले 5 वर्ष के औसत लाभ के आधार पर फर्म के लाभों में हिस्सा दिया जाना है। औसत लाभ ₹75,000 हैं। फर्म की पुस्तकों में C का पूंजी खाता बनाएं।

12. P, Q and R were partners sharing profits and losses in the ratio of  $5:3:2$ . Their Balance sheet as on 1<sup>st</sup> April 2018 was as follows: 10 P, Q और R 5 : 3 : 2 के अनुपात में लाभ हानि बांटते हुए एक फर्म में साझेदार थे। 1 अप्रैल 2018 को उनका स्थिति विवरण निम्न प्रकार है

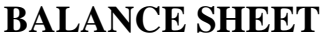

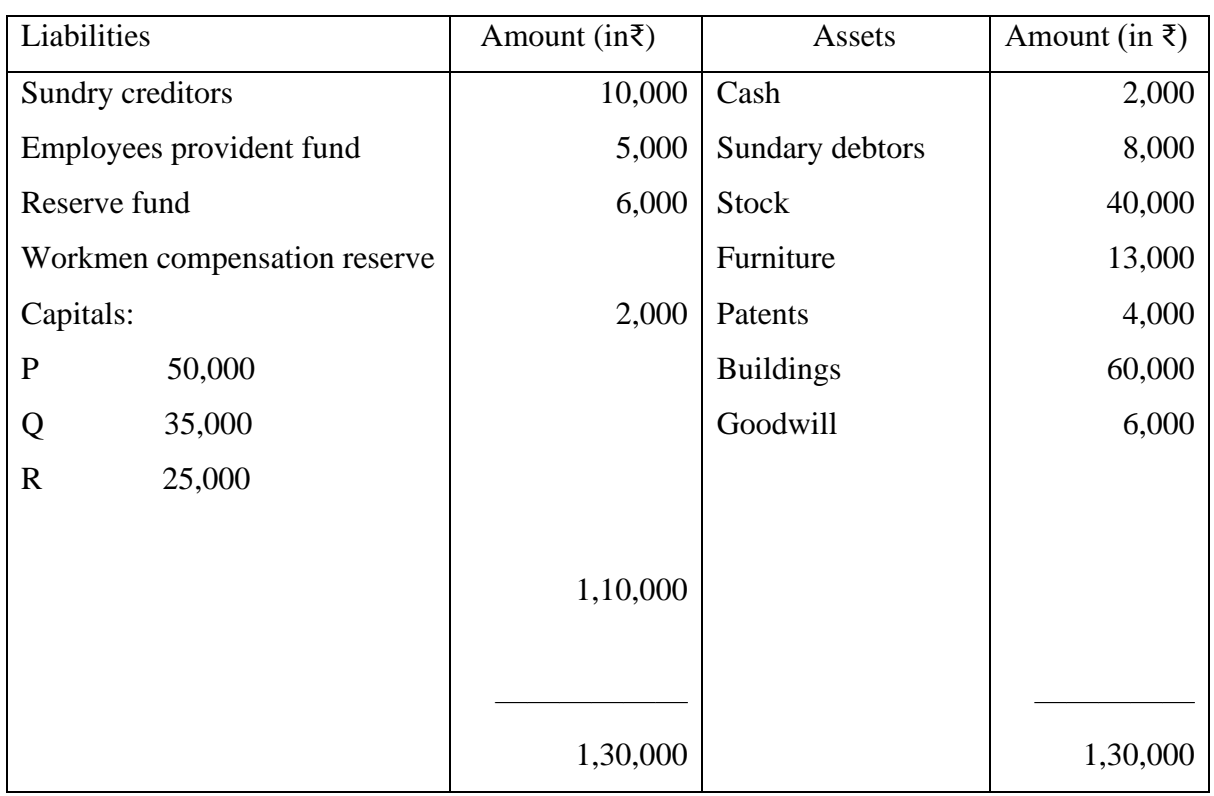

R retires on above date and the partners agreed that:

उपरोक्त तिथि को R फर्म से सेवानिवृत्त हो गया तथा साझेदारों में यह सहमति हुई

i) Goodwill is to be valued at two year's purchase of the average profits of last four years. Profits for the years ending on 31<sup>st</sup> March were: 2015- ₹ 14,400; 2016- ₹20'000; 2017: ₹10,000(loss); 2018: ₹15,600.

ख्याति का मूल्यांकन फर्म के पिछले 4 वर्षों के ओसत लाभ के 2 वर्षों के तरह के आधार पर किया जाएगा। पिछले 4 वर्षों के लाभ इस प्रकार हैं: 2015 का ₹14,400 2016 का 20,000, 2017 का 10,000 (हानि) तथा 2018 का लाभ 15600 हैं।

ii) 5% provision for doubtful debts to be made on debtors.

देनदारो पर डूबत ऋण के लिए 5% का प्रावधान करना है।

iii) Stock is to be appreciated by 10%.

स्टॉक के मूल्य में 10% की वृद्धि करनी है।

iv) Patents are valueless.

पेटेंट्स का मूल्य शून्य है।

v) Buildings be appreciated by 20%.

भवन के मृत्य में 20% की वृद्धि करनी है।

vi) Sundry creditors to be paid  $\bar{\xi}$ 2,000 more than the book value.

विभिन्न लेनदारों को पुस्तक मूल्य से अधिक का भुगतान किया जाना है।

Prepare Revaluation Account, Capital Accounts and the Balance Sheet of the new firm

पुनर्मूल्यांकन खाता साझेदारों के पूंजी खाते तथा के अवकाश प्राप्त करने के पश्चात फर्म का स्थिति विवरण बनाएं ।

#### **OR**

Explain the accounting treatment of the goodwill at the time of the admission of a new partner in the books of the partnership firm with the help of suitable examples.

नए सांझेदार के प्रवेश के समय ख्याति के लेखांकन व्यवहार का वर्णन उचित उदाहरण देकर करें।

#### PART-B

# (COMPANY ACCOUNTS & ANALYSIS OF FINANCIAL STATEMENT) (कंपनी खाते तथा वित्तीय विवरणों का विश्लेषण)

Which of the following is not shown under the heading 'Share Capital' in 13. a Balance Sheet?  $\mathbf{1}$ निम्नलिखित में से किसे स्थिति विवरण में अंश पूंजी शीर्षक में नहीं दिखाया जाता हे?

- a) Paid up capital (प्रदत्त पूंजी)
- **b**) Reserve capital (संचित पूंजी)
- c) Issued capital (निर्गमित पूंजी)
- d) Authorised Capital (अधिकृत पूंजी)
- 14. According to the Companies Act, minimum subscription has been fixed at..........of the issued capital. 1 कंपनी अधिनियम के अनुसार न्यूनतम अभिदान की राशि निर्गमित पूंजी का ................ **निर्धारित की गई है।**
- 15. Name any two items which can be disclosed under 'Reserve and Surplus'.1 संचय एवम आधिक्य शीर्षक में दिखाई जाने वाली किन्हीं दो मदों के नाम लिखिए।
- 16. Write the name of two tools used for the analysis of the financial statements. 1 वित्तीय विवरणों के विश्लेषण के लिए प्रयोग की जाने वाली किन्हीं दो विधियों के नाम <u> लिखिए।</u>
- 17. As per the SEBI guidelines an amount equal to.......of the debenture issued must be transferred to Debenture Redemption Reserve before redemption begins. 1

SEBI **ds fn'kk funsZ'kk sa ds vuqlkj fuxZfer \_.k i=k sa ds -------------------------------- ewY;**  के बराबर राशि शोधन प्रक्रिया आरंभ होने से पहले ऋणपत्र शोधन कोष में हस्तांतरित की जाती है

a) 50% b) 10% c) 25% d) 100%

18. Debentures represent the investment of equity shareholders. (true/false) 1 ऋणपत्र समता अंशधारियों के विनियोग को दर्शाते हैं। (सत्य / असत्य)

- 19. Write any two limitations of analysis of the financial statements. 2 <u>वित्तीय विवरणों के विश्लेषण की कोई दो सीमाएं लिखिए।</u>
- 20. Pass journal entries for the issue of debentures in the following conditions: <u>निम्नलिखित परिस्थितियों में ऋणपत्रों के निर्गमन की प्रविष्टियां कीजिए: बिंद्य 4</u> a) Issued 2,000; 12% debentures of ₹100each at a discount of 2% and redeemable at a premium of 5%.

2,000; 12% ऋणपत्र ₹100 प्रति ऋणपत्र की दर से 2% कटौती पर निर्गमित किए <u>किए जिनका शोधन 5% प्रीमियम पर होना</u>

 b) Issued 2,000; 12% debentures of ₹100each at a premium of 5% and redeemable at a premium of 10%.

2,000; 12% ऋणपत्र प्रति ₹100 ऋणपत्र की दर से 5% प्रीमियम पर निर्गमित किए <u>जिनका शोधन 10% प्रीमियम पर होना हैं।</u>

- 21. Net profit after interest and tax is  $\bar{\tau}$  1,00,000; Current Assets  $\bar{\tau}$  4,00,000; Current liabilities ₹ 2,00,000; Tax rate 20%; Fixed assets ₹ 6,00,000; 10% Long term loans ₹ 4,00,000. Calculate Return on Investment. 4 ब्याज एवं कर के पश्चात शुद्ध लाभ ₹100000, चालू संपत्तियां ₹400000, चालू दायित्व ₹200000, कर 20% स्थाई संपत्तियां ₹600000, 10% दीर्घकालीन ऋण ₹400000 <u>निवेश पर प्रतिफल अनुपात की गणना कीजिए।</u>
- 22. From the following information calculate cash from operating activities: 4 **निम्नलिखित सुचनाओं से संचालन गतिविधियों द्वारा नकद की गणना करें**:

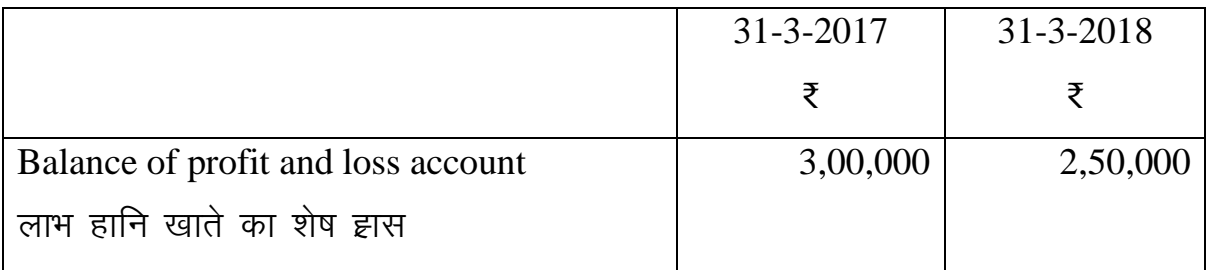

-9-

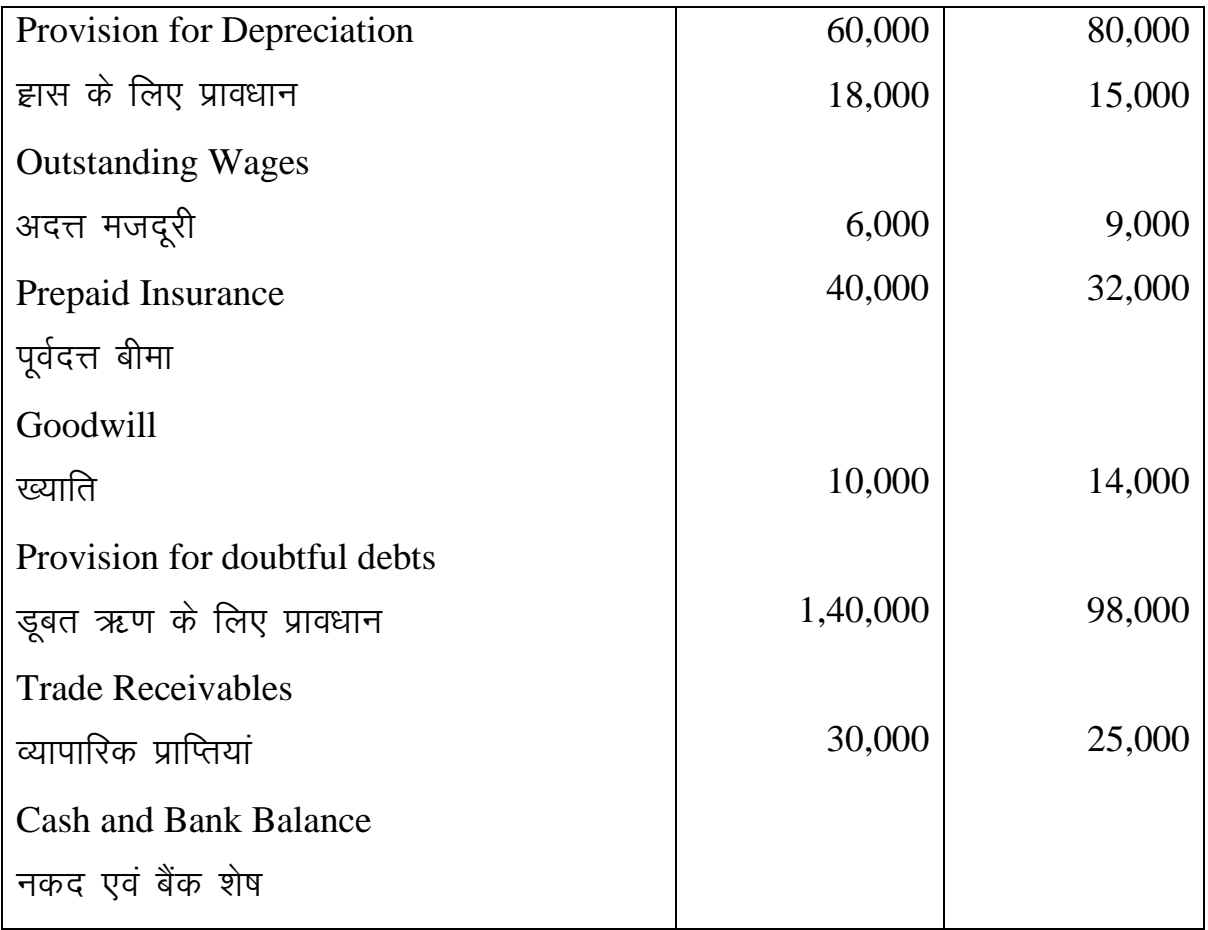

23. During the year 2021-22 Deepak pvt. ltd. Issued 10,000 Equity Shares of ₹ 50 each at ₹55 per share; payable as ₹15 on application, ₹20(including premium of ₹5) and ₹20 0n first and final call. All the issued shares were subscribed by the public. One shareholder holding 500 shares did not pay the amount due on allotment and his shares were immediately forfeited. Another shareholder holding 100 shares paid the amount of first and final call with the allotment. After the company had made first and final call, 200 of the forfeited shares were reissued as fully paid-up at  $\overline{545}$  per share. The share issue expenses were  $\text{\textsterling}7,000$ .

You are required to pass necessary journal entries in the books of the company for the year ending on  $31<sup>st</sup>$  March 2022. 10

दीपक प्राइवेट लिमिटेड ने वर्ष 2021-22 में ₹50 वाले समता अंश ₹55 प्रति अंश की दर से निर्गमित किए। ₹15 प्रार्थना पत्र पर ₹20 आबंटन पर (₹5 प्रीमियम सहित) तथा ₹20 प्रथम एवं अंतिम याचना पर देने हैं। जनता ने सभी निर्गमित अंशों के लिए <u>प्रार्थना पत्र भेजें। एक अंश धारी अंश धारी 500 अंशों पर आवंटन की राशि देने में </u> असमर्थ रहा और उसके अंशों को जब्त कर लिया गया। एक अन्य अंशधरी ने 100 अंशों पर प्रथम एवं अंतिम याचना की राशि का भुगतान आवंटन के साथ ही कर दिया। इसके पश्चात कंपनी ने प्रथम एवं अंतिम याचना की मांग की। जब्त किए गए अंशू में से 200 अंश ₹45 प्रति अंश की दर से पूनः निर्गमित कर दिए गए। अंश **निर्गमन व्यय ₹7000 हुए।** 

31 मार्च 2022 को समाप्त होने वाले वर्ष के लिए कंपनी की पुस्तकों में आवश्यक <u>जर्नल प्रविष्टियां कीजिए।</u>

#### OR

Answer the following:

**निम्नलिखित प्रश्नों के उत्तर दें** 

i) What is the difference between Capital Reserve and Reserve capital? 4 पूंजीगत संचय एवं संचित पूंजी में क्या अंतर है?

ii) Explain the accounting treatment of forfeiture and reissue of shares in books of a company. 6

कंपनी की पुस्तकों में अंशों के अपहरण एवं पुन निर्गमन से संबंधित लेखा व्यवहार <u>का वर्णन करें।</u>

#### **PART – C**

#### **(COMPUTERIZED ACCOUNTING SYSTEM)**

(कम्पयूटरीकृत लेखांकन)

13. Mention the purpose of Transaction Processing system. 1 <u>लेन देन प्रसंस्करण प्रणाली का उद्देश्य बताएं।</u>

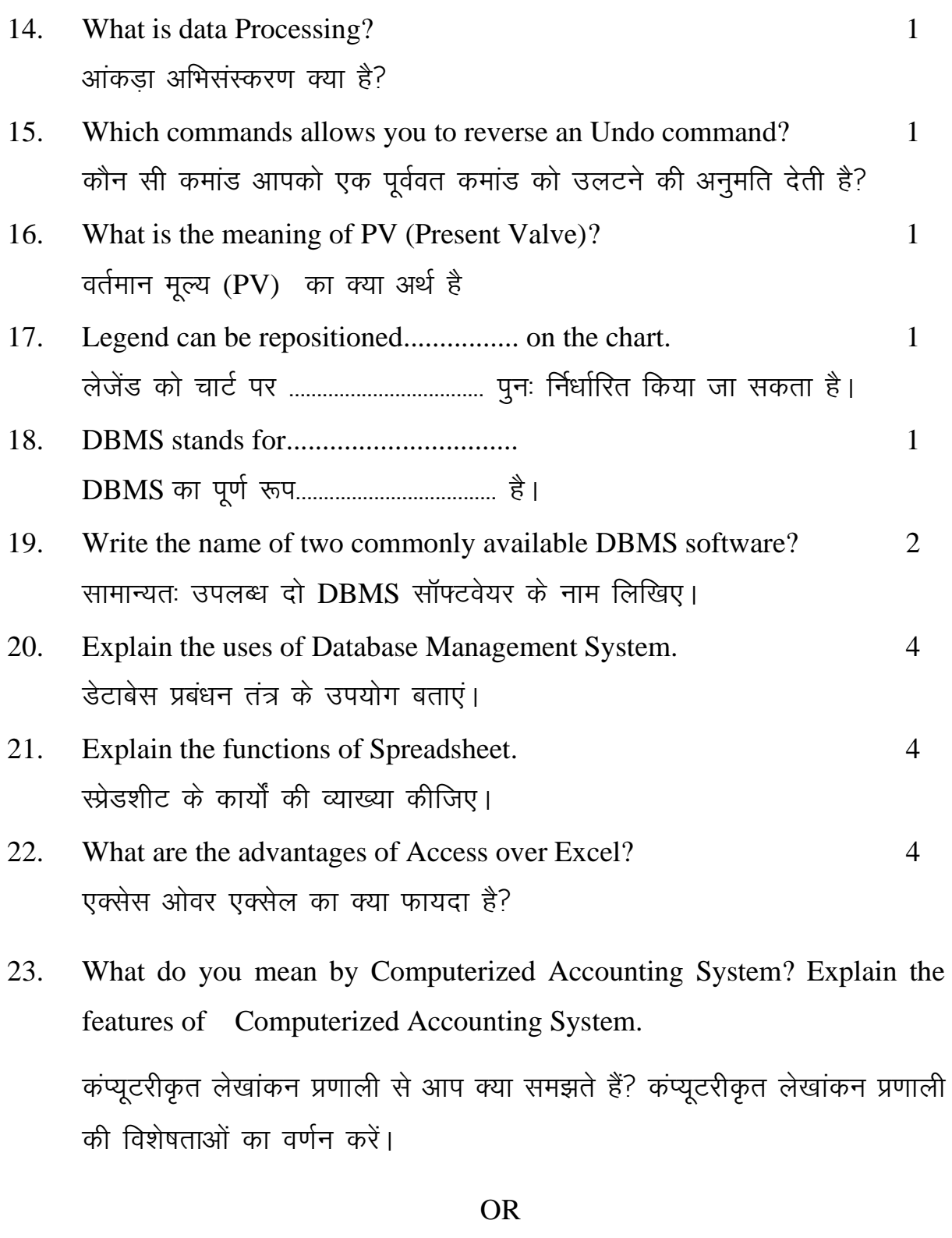

What is coding? Why codification is required for an Accounting Software? 10 कोडिंग क्या है? एक लेखा प्रणाली के लिए संहिताकरण क्यों आवश्यक है

 $-12-$